## Package 'HTSFilter'

April 14, 2017

Type Package

Title Filter replicated high-throughput transcriptome sequencing data

Version 1.14.1

Date 2016-11-23

Author Andrea Rau, Melina Gallopin, Gilles Celeux, and Florence **Jaffrezic** 

Maintainer Andrea Rau <andrea.rau@jouy.inra.fr>

**Depends**  $R (= 3.3.0)$ 

Imports edgeR (>= 3.9.14), DESeq2 (>= 1.10.1), DESeq (>= 1.22.1), BiocParallel (>= 1.4.3), Biobase, utils, stats, grDevices, graphics, methods

Suggests EDASeq (>= 2.1.4), BiocStyle, testthat

Description This package implements a filtering procedure for replicated transcriptome sequencing data based on a global Jaccard similarity index in order to identify genes with low, constant levels of expression across one or more experimental conditions.

License Artistic-2.0

LazyLoad yes

biocViews Sequencing, RNASeq, Preprocessing, DifferentialExpression, GeneExpression, Normalization

RoxygenNote 5.0.1

NeedsCompilation no

## R topics documented:

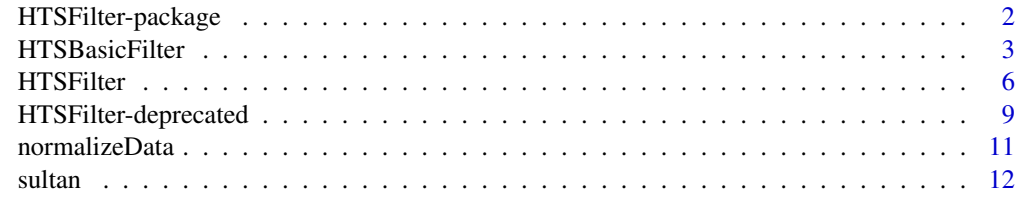

**Index** [14](#page-13-0)

<span id="page-1-0"></span>

#### Description

This package implements a filtering procedure for replicated transcriptome sequencing data based on a global Jaccard similarity index in order to identify genes with low, constant levels of expression across one or more experimental conditions.

#### Details

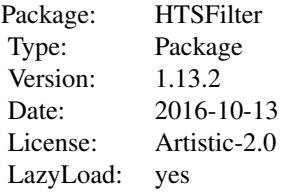

#### Author(s)

Andrea Rau, Melina Gallopin, Gilles Celeux, and Florence Jaffrezic

Maintainer: Andrea Rau <<andrea.rau@jouy.inra.fr>>

#### References

R. Bourgon, R. Gentleman, and W. Huber. (2010) Independent filtering increases detection power for high- throughput experiments. *PNAS* 107(21):9546-9551.

P. Jaccard (1901). Etude comparative de la distribution orale dans une portion des Alpes et des Jura. *Bulletin de la Societe Vaudoise des Sciences Naturelles*, 37:547-549.

A. Rau, M. Gallopin, G. Celeux, F. Jaffrezic (2013). Data-based filtering for replicated highthroughput transcriptome sequencing experiments. *Bioinformatics*, doi: 10.1093/bioinformatics/btt350.

#### Examples

```
library(Biobase)
data("sultan")
conds <- pData(sultan)$cell.line
```

```
########################################################################
## Matrix or data.frame
########################################################################
filter <- HTSFilter(exprs(sultan), conds, s.len=25, plot=FALSE)
########################################################################
## DGEExact
########################################################################
```
#### <span id="page-2-0"></span>HTSBasicFilter 3

```
library(edgeR)
dge <- DGEList(counts=exprs(sultan), group=conds)
dge <- calcNormFactors(dge)
dge <- estimateCommonDisp(dge)
dge <- estimateTagwiseDisp(dge)
et <- exactTest(dge)
et <- HTSFilter(et, DGEList=dge, s.len=25, plot=FALSE)$filteredData
## topTags(et)
########################################################################
## DESeq2
########################################################################
library(DESeq2)
dds <- DESeqDataSetFromMatrix(countData = exprs(sultan),
                              colData = data.frame(cell.line = conds),
                              design = \sim cell.line)
## Not run:
##
## dds <- DESeq(dds)
## filter <- HTSFilter(dds, s.len=25, plot=FALSE)$filteredData
## class(filter)
## res <- results(filter, independentFiltering=FALSE)
```
<span id="page-2-1"></span>HTSBasicFilter *Implement basic filters for transcriptome sequencing data.*

#### Description

Implement a variety of basic filters for transcriptome sequencing data.

## Usage

```
HTSBasicFilter(x, ...)
## S4 method for signature 'matrix'
HTSBasicFilter(x, method, cutoff.type = "value",
 cutoff = 10, length = NA, normalization = c("TMM", "DESeq", "none"))
## S4 method for signature 'data.frame'
HTSBasicFilter(x, method, cutoff.type = "value",
 cutoff = 10, length = NA, normalization = c("TMM", "DESeq", "none"))## S4 method for signature 'DGEList'
HTSBasicFilter(x, method, cutoff.type = "value",
  cutoff = 10, length = NA, normalization = c("TMM", "DESeq",
  "pseudo.counts", "none"))
## S4 method for signature 'DGEExact'
HTSBasicFilter(x, method, cutoff.type = "value",
  cutoff = 10, length = NA, normalization = c("TMM", "DESeq",
```

```
"pseudo.counts", "none"))
## S4 method for signature 'DGEGLM'
HTSBasicFilter(x, method, cutoff.type = "value",
  cutoff = 10, length = NA, normalization = c("TMM", "DESeq", "none"))## S4 method for signature 'DGELRT'
HTSBasicFilter(x, method, cutoff.type = "value",
  cutoff = 10, length = NA, normalization = c("TMM", "DESeq", "none"))
## S4 method for signature 'DESeqDataSet'
HTSBasicFilter(x, method, cutoff.type = "value",
  cutoff = 10, length = NA, normalization = c("DESeq", "TMM", "none"),
 pAdjustMethod = "BH")
```
## Arguments

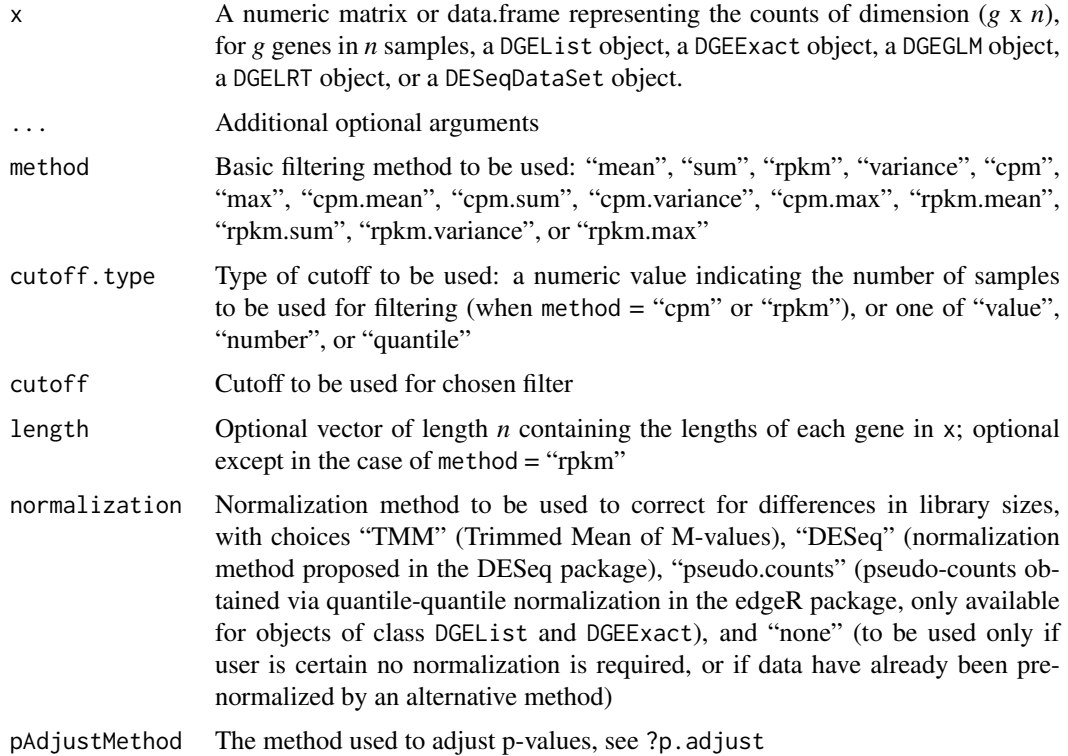

#### Details

This function implements a basic filter for high-throughput sequencing data for a variety of filter types: mean, sum, RPKM, variance, CPM, maximum, mean CPM values, the sum of CPM values, the variance of CPM values, maximum CPM value, mean RPKM values, the sum of RPKM values, the variance of RPKM values, or the maximum RPKM value. The filtering criteria used may be for a given cutoff value, a number of genes, or a given quantile value.

#### Value

• filteredData An object of the same class as x containing the data that passed the filter

#### HTSBasicFilter 5

- on A binary vector of length *g*, where 1 indicates a gene with normalized expression greater than the optimal filtering threshold s, optimal in at least one sample (irrespective of condition labels), and 0 indicates a gene with normalized expression less than or equal to the optimal filtering threshold in all samples
- normFactor A vector of length *n* giving the estimated library sizes estimated by the normalization method specified in normalization
- removedData A matrix containing the filtered data
- filterCrit A vector or matrix containing the criteria used to perform filtering

#### Author(s)

Andrea Rau, Melina Gallopin, Gilles Celeux, and Florence Jaffrezic

#### References

R. Bourgon, R. Gentleman, and W. Huber. (2010) Independent filtering increases detection power for high- throughput experiments. *PNAS* 107(21):9546-9551.

A. Rau, M. Gallopin, G. Celeux, F. Jaffrezic (2013). Data-based filtering for replicated highthroughput transcriptome sequencing experiments. *Bioinformatics*, doi: 10.1093/bioinformatics/btt350.

#### Examples

```
library(Biobase)
data("sultan")
conds <- pData(sultan)$cell.line
########################################################################
## Matrix or data.frame
########################################################################
## Filter genes with total (sum) normalized gene counts < 10
filter <- HTSBasicFilter(exprs(sultan), method="sum", cutoff.type="value",
                        cutoff = 10########################################################################
## DGEExact
########################################################################
library(edgeR)
## Filter genes with CPM values less than 100 in more than 2 samples
dge <- DGEList(counts=exprs(sultan), group=conds)
dge <- calcNormFactors(dge)
filter <- HTSBasicFilter(dge, method="cpm", cutoff.type=2, cutoff=100)
########################################################################
## DESeq2
########################################################################
library(DESeq2)
dds <- DESeqDataSetFromMatrix(countData = exprs(sultan),
                             colData = data.frame(cell.line = conds),
                               design = \sim cell.line)
```

```
## Not run: Filter genes with mean normalized gene counts < 40% quantile
## dds <- DESeq(dds)
## filter <- HTSBasicFilter(dds, method="mean", cutoff.type="quantile",
## cutoff = 0.4)
## res <- results(filter, independentFiltering=FALSE)
```
<span id="page-5-1"></span>HTSFilter *Calculate data-based filtering threshold for replicated transcriptome sequencing data.*

#### Description

Calculate a data-based filtering threshold for replicated transcriptome sequencing data through the pairwise Jaccard similarity index between pairs of replicates within each experimental condition.

#### Usage

```
HTSFilter(x, ...)
## S4 method for signature 'matrix'
HTSFiller(x, conds, s.min = 1, s.max = 200,s.len = 100, loess.span = 0.3, normalization = c("TMM", "DESeq","none"), plot = TRUE, plot.name = NA, parallel = FALSE,
 BPPARAM = bpparam())
## S4 method for signature 'data.frame'
HTSFiller(x, conds, s.min = 1, s.max = 200,s.len = 100, loess.span = 0.3, normalization = c("TMM", "DESeq","none"), plot = TRUE, plot.name = NA, parallel = FALSE,
 BPPARAM = bpparam())
## S4 method for signature 'DGEList'
HTSFilter(x, s.min = 1, s.max = 200, s.len = 100,
  loess.span = 0.3, normalization = c("TMM", "DESeq", "pseudo.counts",
  "none"), plot = TRUE, plot.name = NA, parallel = FALSE,
 BPPARAM = bpparam()## S4 method for signature 'DGEExact'
HTSFilter(x, DGEList, s.min = 1, s.max = 200,
  s.len = 100, loess.span = 0.3, normalization = c("TMM", "DESeq","pseudo.counts", "none"), plot = TRUE, plot.name = NA, parallel = FALSE,
 BPPARAM = bpparam()## S4 method for signature 'DGEGLM'
HTSFilter(x, s.min = 1, s.max = 200, s.len = 100,
  loss. span = 0.3, normalization = c("TMM", "DESeq", "none"),plot = TRUE, plot.name = NA, parallel = FALSE, BPPARAM = bpparam())
## S4 method for signature 'DGELRT'
HTSFilter(x, DGEGLM, s.min = 1, s.max = 200,
  s.len = 100, loess.span = 0.3, normalization = c("TMM", "DESeq",
```
<span id="page-5-0"></span>

#### HTSFilter 7 and 2008 and 2008 and 2008 and 2008 and 2008 and 2008 and 2008 and 2008 and 2008 and 2008 and 2008

```
"none"), plot = TRUE, plot.name = NA, parallel = FALSE,
  BPPARAM = bpparam()## S4 method for signature 'DESeqDataSet'
HTSFilter(x, s.min = 1, s.max = 200, s.len = 100,
  loess.span = 0.3, normalization = c("DESeq", "TMM", "none"),
 plot = TRUE, plot.name = NA, pAdjustMethod = "BH", parallel = FALSE,
  BPPARAM = bpparam())
```
## Arguments

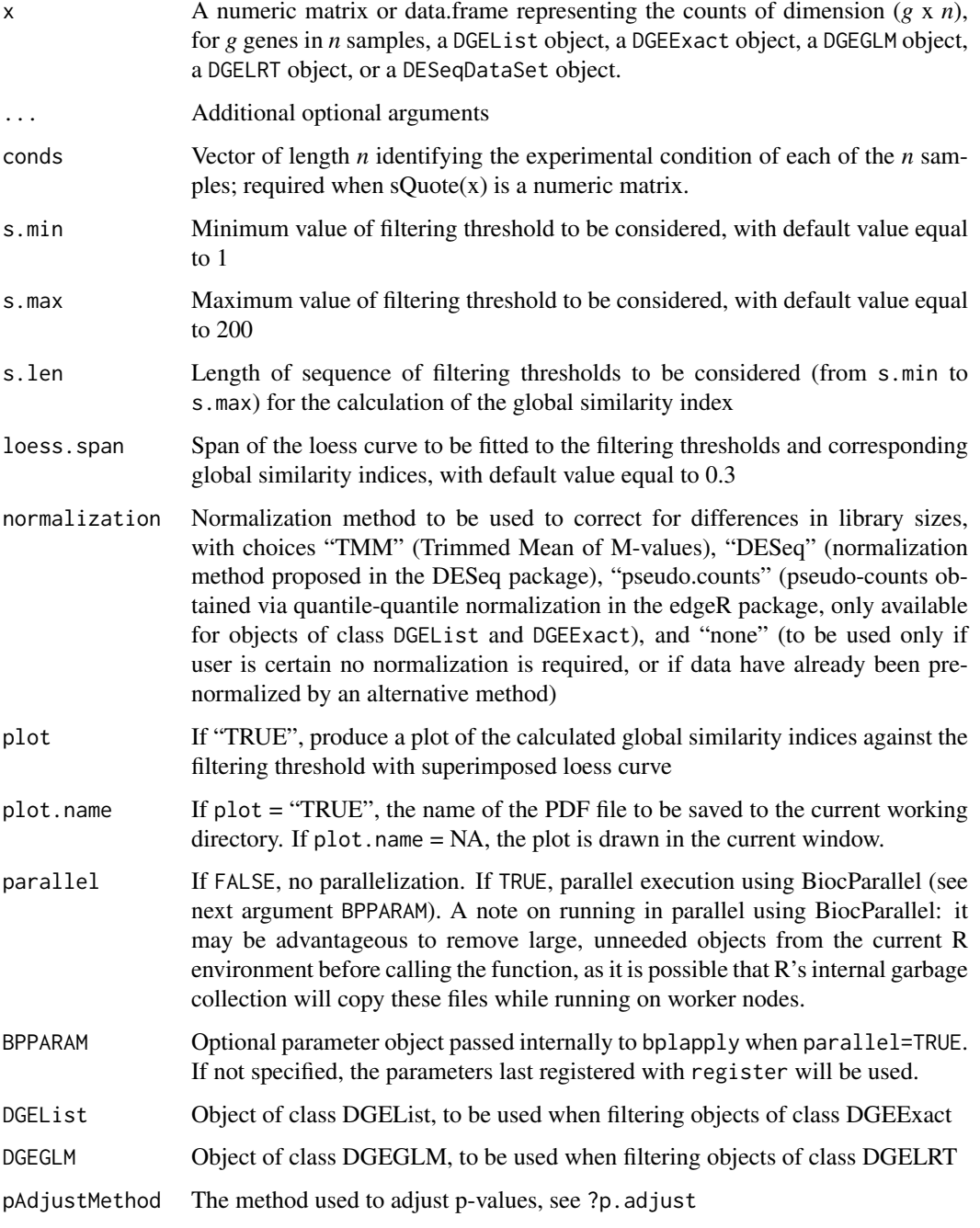

#### Details

The Jaccard similarity index, which measures the overlap of two sets, is calculated as follows. Given two binary vectors, each of length *n*, we define the following values:

- $a =$  the number of attributes with a value of 1 in both vectors
- $b =$  the number of attributes with a value of 1 in the first vector and 0 in the second
- $c =$  the number of attributes with a value of 0 in the first vector and 1 in the second
- $\bullet$  *d* = the number of attributes with a value of 0 in both vectors

We note that all attributes fall into one of these four quantities, so  $a + b + c + d = n$ . Given these quantities, we may calculate the Jaccard similarity index between the two vectors as follows:

$$
J = \frac{a}{a+b+c}.
$$

#### Value

- filteredData An object of the same class as x containing the data that passed the filter
- on A binary vector of length *g*, where 1 indicates a gene with normalized expression greater than the optimal filtering threshold s. optimal in at least one sample (irrespective of condition labels), and 0 indicates a gene with normalized expression less than or equal to the optimal filtering threshold in all samples
- s The optimal filtering threshold as identified by the global similarity index
- indexValues A matrix of dimension (s.len x 2) giving the tested filtering thersholds and the corresponding global similarity indices. Note that the threshold values are equally spaced on the *log* scale, and thus unequally spaced on the count scale (i.e., we test more threshold values at very low levels of expression, and fewer at very high levels of expression).
- normFactor A vector of length *n* giving the estimated library sizes estimated by the normalization method specified in normalization
- removedData A matrix containing the filtered data

#### Author(s)

Andrea Rau, Melina Gallopin, Gilles Celeux, and Florence Jaffrezic

#### References

R. Bourgon, R. Gentleman, and W. Huber. (2010) Independent filtering increases detection power for high- throughput experiments. *PNAS* 107(21):9546-9551.

P. Jaccard (1901). Etude comparative de la distribution orale dans une portion des Alpes et des Jura. *Bulletin de la Societe Vaudoise des Sciences Naturelles*, 37:547-549.

A. Rau, M. Gallopin, G. Celeux, F. Jaffrezic (2013). Data-based filtering for replicated highthroughput transcriptome sequencing experiments. *Bioinformatics*, doi: 10.1093/bioinformatics/btt350.

#### Examples

```
library(Biobase)
data("sultan")
conds <- pData(sultan)$cell.line
########################################################################
## Matrix or data.frame
```
#### <span id="page-8-0"></span>HTSFilter-deprecated 9

```
########################################################################
filter <- HTSFilter(exprs(sultan), conds, s.len=25, plot=FALSE)
########################################################################
## DGEExact
########################################################################
library(edgeR)
dge <- DGEList(counts=exprs(sultan), group=conds)
dge <- calcNormFactors(dge)
dge <- estimateCommonDisp(dge)
dge <- estimateTagwiseDisp(dge)
et <- exactTest(dge)
et <- HTSFilter(et, DGEList=dge, s.len=25, plot=FALSE)$filteredData
## topTags(et)
########################################################################
## DESeq2
########################################################################
library(DESeq2)
dds <- DESeqDataSetFromMatrix(countData = exprs(sultan),
                              colData = data.frame(cell.line = conds),
                              design = \sim cell.line)
## Not run:
##
## dds <- DESeq(dds)
## filter <- HTSFilter(dds, s.len=25, plot=FALSE)$filteredData
## class(filter)
## res <- results(filter, independentFiltering=FALSE)
```
HTSFilter-deprecated *Deprecated functions in package 'HTSFilter'*

#### Description

These functions are provided for compatibility with older versions of 'HTSFilter' only, and will be defunct at the next release.

## Usage

```
## S4 method for signature 'CountDataSet'
HTSFilter(x, conds = NA, s.min = 1, s.max = 200,
  s.len = 100, loess.span = 0.3, normalization = c("DESeq", "TMM","none"), plot = TRUE, plot.name = NA, parallel = FALSE,
 BPPARAM = bpparam())
## S4 method for signature 'CountDataSet'
HTSBasicFilter(x, method, cutoff.type = "value",
  cutoff = 10, length = NA, normalization = c("DESeq", "TMM", "none"))
```
## <span id="page-9-0"></span>Arguments

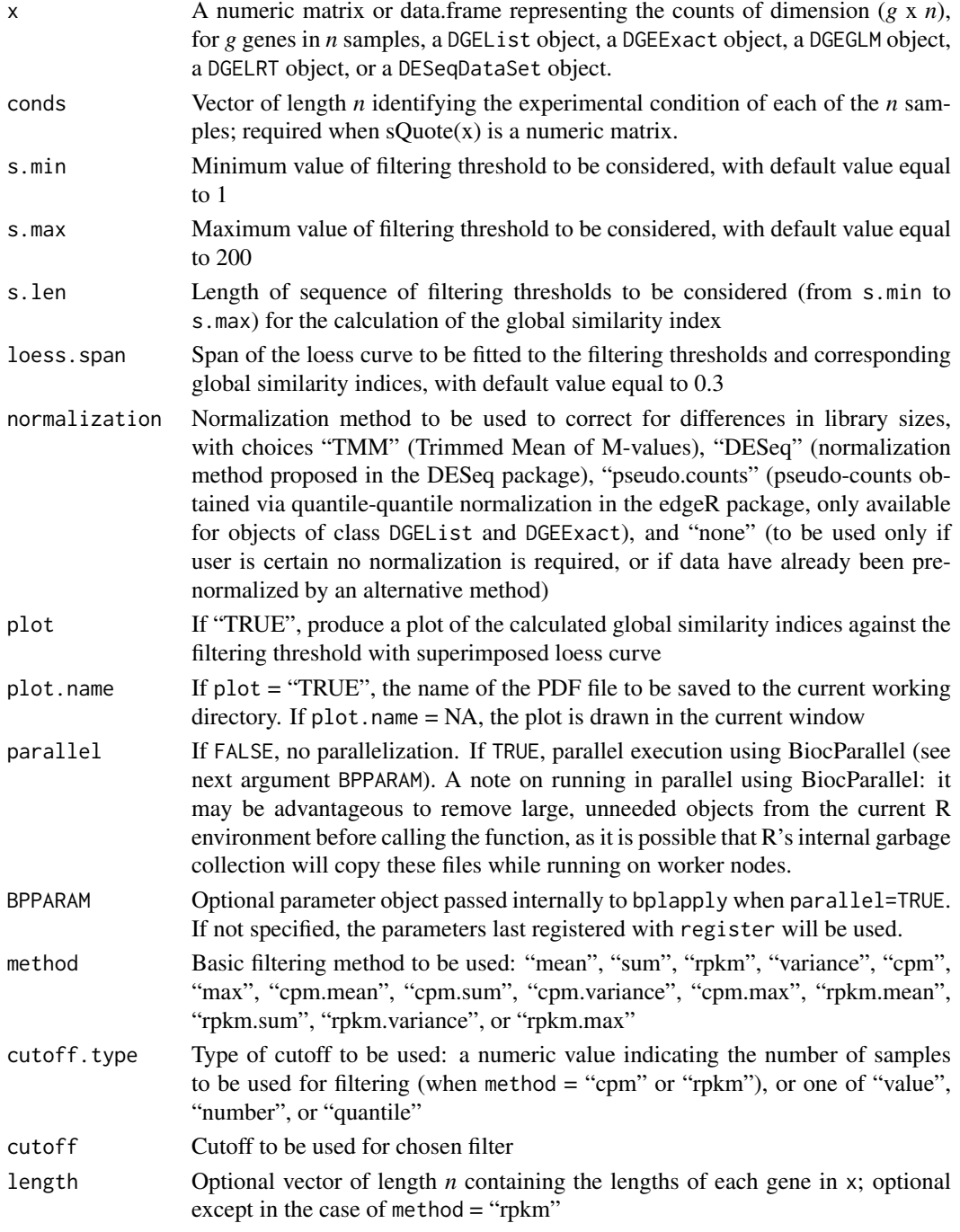

## Details

The following functions are deprecated and will be made defunct. Objects of type 'CountDataSet' from the original 'DESeq' package will no longer be supported; users should make use of 'DESeq-DataSet' objects from the 'DESeq2' package:

- HTSFilter.CountDataSet: [HTSFilter](#page-5-1)
- HTSBasicFilter.CountDataSet: [HTSBasicFilter](#page-2-1)

#### <span id="page-10-0"></span>normalizeData 11

#### Value

- filteredData An object of the same class as x containing the data that passed the filter
- on A binary vector of length *g*, where 1 indicates a gene with normalized expression greater than the optimal filtering threshold s.optimal in at least one sample (irrespective of condition labels), and 0 indicates a gene with normalized expression less than or equal to the optimal filtering threshold in all samples
- s The optimal filtering threshold as identified by the global similarity index
- indexValues A matrix of dimension (s.len x 2) giving the tested filtering thersholds and the corresponding global similarity indices. Note that the threshold values are equally spaced on the *log* scale, and thus unequally spaced on the count scale (i.e., we test more threshold values at very low levels of expression, and fewer at very high levels of expression).
- normFactor A vector of length *n* giving the estimated library sizes estimated by the normalization method specified in normalization
- removedData A matrix containing the filtered data

#### Author(s)

Andrea Rau, Melina Gallopin, Gilles Celeux, and Florence Jaffrezic

#### References

R. Bourgon, R. Gentleman, and W. Huber. (2010) Independent filtering increases detection power for high- throughput experiments. *PNAS* 107(21):9546-9551.

P. Jaccard (1901). Etude comparative de la distribution orale dans une portion des Alpes et des Jura. *Bulletin de la Societe Vaudoise des Sciences Naturelles*, 37:547-549.

A. Rau, M. Gallopin, G. Celeux, F. Jaffrezic (2013). Data-based filtering for replicated highthroughput transcriptome sequencing experiments. *Bioinformatics*, doi: 10.1093/bioinformatics/btt350.

normalizeData *Normalize transcriptome sequencing data.*

#### Description

Normalize count-based measures of transcriptome sequencing data using the Trimmed Means of M-values (TMM) or DESeq approach.

#### Usage

```
normalizeData(data, normalization)
```
## Arguments

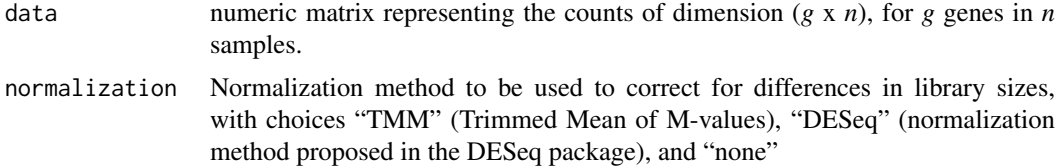

#### <span id="page-11-0"></span>Value

- data.norm A numeric matrix representing the normalized counts of dimension (*g* x *n*), for *g* genes in *n* samples.
- norm.factor A vector of length *n* giving the estimated library sizes estimated by the normalization method specified in normalization

#### Author(s)

Andrea Rau, Melina Gallopin, Gilles Celeux, and Florence Jaffrezic

#### References

S. Anders and W. Huber (2010). Differential expression analysis for sequence count data. *Genome Biology*, 11(R106):1-28.

A. Rau, M. Gallopin, G. Celeux, F. Jaffrezic (2013). Data-based filtering for replicated highthroughput transcriptome sequencing experiments. *Bioinformatics*, doi: 10.1093/bioinformatics/btt350.

M. D. Robinson and A. Oshlack (2010). A scaling normalization method for differential expression analysis of RNA-seq data. *Genome Biology*, 11(R25).

#### Examples

```
library(Biobase)
data("sultan")
normData <- normalizeData(exprs(sultan), norm="DESeq")
```
sultan *RNA-seq data from humans in Sultan et al. (2008)*

#### Description

This dataset represents RNA-seq data from humans in two conditions (Ramos B cell line and HEK293T), with two biological replicates per condition. The ExpressionSet was downloaded from the ReCount online resource.

## Usage

data(sultan)

#### Format

An ExpressionSet named sultan.eset containing the phenotype data and expression data for the Sultan et al. (2008) experiment. Phenotype data may be accessed using the pData function, and expression data may be accessed using the exprs function.

#### Value

Object of class 'ExpressionSet'. Matrix of counts can be accessed after loading the 'Biobase' package and calling exprs(sultan)).

#### sultan tahun 13 kalendar 13 kalendar 13 kalendar 13 kalendar 13 kalendar 13 kalendar 13 kalendar 13 kalendar 1

## Source

ReCount online resource (http://bowtie-bio.sourceforge.net/recount).

#### References

## [data\\_blah.com](data_blah.com)

A. C. Frazee, B. Langmead, and J. T. Leek. ReCount: a multi-experiment resource of analysis-ready RNA-seq gene count datasets. BMC Bioinformatics, 12(449), 2011.

M. Sultan, M. H. Schulz, H. Richard, A. Magen, A. Klingenhoff, M. Scherf, M. Seifert, T. Borodina, A. Soldatov, D. Parkhomchuk, D. Schmidt, S. O'Keefe, S. Haas, M. Vingron, H. Lehrach, and M. L. Yaspo. A global view of gene activity and alternative splicing by deep sequencing of the human transcriptome. Science, 15(5891):956-60, 2008.

# <span id="page-13-0"></span>Index

∗Topic datasets sultan, [12](#page-11-0) ∗Topic methods HTSBasicFilter, [3](#page-2-0) HTSFilter, [6](#page-5-0) HTSFilter-deprecated, [9](#page-8-0) normalizeData, [11](#page-10-0) ∗Topic package HTSFilter-package, [2](#page-1-0) HTSBasicFilter, [3,](#page-2-0) *[10](#page-9-0)* HTSBasicFilter,CountDataSet-method *(*HTSFilter-deprecated*)*, [9](#page-8-0) HTSBasicFilter,data.frame-method *(*HTSBasicFilter*)*, [3](#page-2-0) HTSBasicFilter,DESeqDataSet-method *(*HTSBasicFilter*)*, [3](#page-2-0) HTSBasicFilter,DGEExact-method *(*HTSBasicFilter*)*, [3](#page-2-0) HTSBasicFilter,DGEGLM-method *(*HTSBasicFilter*)*, [3](#page-2-0) HTSBasicFilter,DGEList-method *(*HTSBasicFilter*)*, [3](#page-2-0) HTSBasicFilter,DGELRT-method *(*HTSBasicFilter*)*, [3](#page-2-0) HTSBasicFilter,matrix-method *(*HTSBasicFilter*)*, [3](#page-2-0) HTSFilter, [6,](#page-5-0) *[10](#page-9-0)* HTSFilter,CountDataSet-method *(*HTSFilter-deprecated*)*, [9](#page-8-0) HTSFilter,data.frame-method *(*HTSFilter*)*, [6](#page-5-0) HTSFilter,DESeqDataSet-method *(*HTSFilter*)*, [6](#page-5-0) HTSFilter,DGEExact-method *(*HTSFilter*)*, [6](#page-5-0) HTSFilter,DGEGLM-method *(*HTSFilter*)*, [6](#page-5-0) HTSFilter,DGEList-method *(*HTSFilter*)*, [6](#page-5-0) HTSFilter,DGELRT-method *(*HTSFilter*)*, [6](#page-5-0) HTSFilter,matrix-method *(*HTSFilter*)*, [6](#page-5-0) HTSFilter-deprecated, [9](#page-8-0) HTSFilter-methods *(*HTSFilter*)*, [6](#page-5-0) HTSFilter-package, [2](#page-1-0)

normalizeData, [11](#page-10-0)

sultan, [12](#page-11-0)